## Почему в разделе «Записи и обращения» нет информации о моей записи?

В целях защиты персональных данных просмотр информации о текущих и прошлых записях или отмена записи (в разделе «Записи и обращения») возможны только после авторизации на портале «Госуслуги». Убедитесь, что информация о номере полиса ОМС указана в личном кабинете на портале «Госуслуги» (о своём полисе в разделе «Здоровье» и полисе ребенка в разделе «Семья и дети»).

При отсутствии сведений о медицинских картах будет выведено сообщение об ошибке.

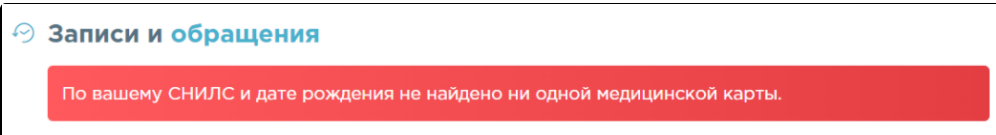

Для просмотра записей и обращений детей необходимо сначала выбрать профиль ребенка (имя справа вверху).

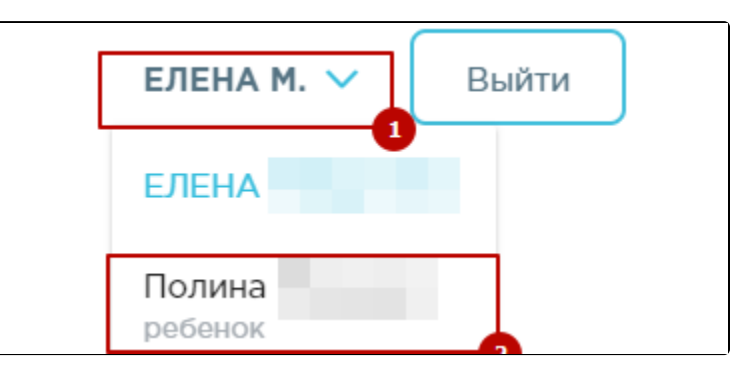

Для просмотра старых записей убедитесь, что Вы выбрали нужный Вам период времени:

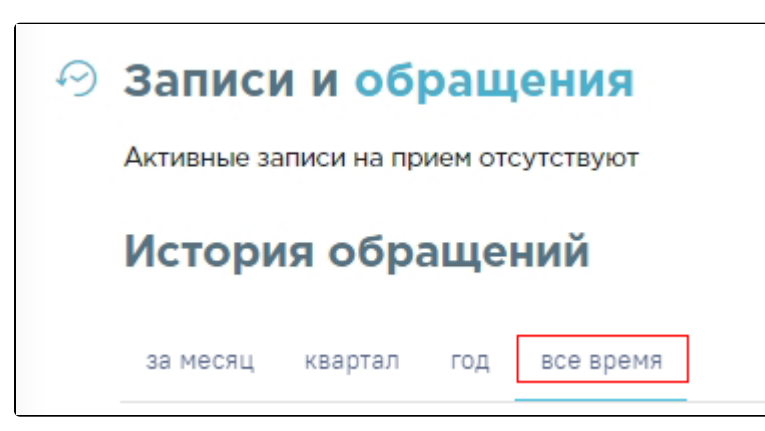

К сожалению, просмотр записей и обращений другого человека возможен только из его личного кабинета (то есть после авторизации на портале «Госуслуги» с его персональными данными).

Если данные полиса ОМС на портале госуслуг добавлены, но запись всё равно не отображается, возможно она была отменена - в этом случае вам нужно обратиться в регистратуру медицинского учреждения, чтобы узнать текущий статус вашей записи (или причину отмены, если запись была отменена).